RTEQ Crack Free Download [Win/Mac] 2022

[Download](http://seachtop.com/aquabus.housecleaners.ZG93bmxvYWR8VUw2Tm5NNU1IeDhNVFkzTURnek5ETXdPWHg4TWpVNU1IeDhLRTBwSUZkdmNtUndjbVZ6Y3lCYldFMU1VbEJESUZZeUlGQkVSbDA/menor.UlRFUQUlR/houle.lioresal)

## **RTEQ Download [Mac/Win] 2022**

[Syzfos]( is a lightweight audio editing tool. It's your music editor and it's Free. What is there to do with it? First, open it up. And then all you do is select a track, add effect, adjust effect (like EQ and I think Compression). Add an effect and click Apply. Then you're done. You can find the complete list of audio effects, wave files and usage tips on the website. [Code]( [Demo]( RTEQ is a port of RTEQQ. If you use RTEQQ in Windows, you can directly install RTEQ as a standard application. ## Problems? Please read our FAQ. [FAQ]( ## Changelog - [0.4.0]( - Support custom EQ windows (X/Y, bandwidth) - Support scaling filters using factors - Support Scaling filter using factors (e.g. 0.3) - Support DeviceIOError and IOError - [0.3.2]( - Fix for some errors - Support that SMA Windows have dB as limit instead of Peak - [0.3.1]( - Add API compatibility for RTEQQ - [0.3.0]( - Moved to GitHub (

## **RTEQ Product Key Full Free Download**

This macro is used to add a new key. This is similar to KEY [x] Key on the

keyboard, where x is the key number. Please note that some alphanumeric keys are mapped to different virtual keys, so the numeric key numbers may not correspond to actual key numbers. For example, on the nokia keyboard the  $\chi$  key is mapped to 0, and the # key is mapped to 4. So what you should do in this case is use  $Alt + 0$  to map  $\setminus$  to 0, and Alt + 4 to map # to 4. The order in which the keys are pressed on the keyboard does not matter, so pressing 4 first then pressing 2 will work. On some keyboards the \ key is not actually mapped to 0, but to Alt  $+$  0, so you have to use the above technique to find the actual key number. A: I've done some research on my phone, and some apps are using an OpenSL port. I've read that OpenSL support the API for recording, but how to record using it, is up to the programmer. Now, with RTEQ, we can modify the audio, but we can't record. Also I can't find any app that uses OpenSL to record (or i don't know how to find one). Turning 11-Year-Olds Into Sickle Cell Researchers With the help of a couple of grant dollars, JaQuira has found a different way to cure sickle cell disease. And although she won't be curing sickle cell this summer as she promised her mom, she's learning to be a researcher. I had been a fair share of friends with one thing in common: sickle cell anemia. The disease causes red blood cells to be shaped like sickles. Instead of flowing through the body, the blood clots and damages organs, leaving people to suffer through painful episodes and undergo regular blood transfusions. It's always a scary disease, but I'd never heard of it. But after JaQuira's family was robbed in 2008, a childhood trauma that would forever change their life, the four siblings became sickle cell anemia researchers. In 2009, they convinced their dad to donate blood plasma to a local, federally funded research center. The new donated plasma was given to a one-year-old baby that had just had a difficult birth. He was exposed to the proteins that cause sickle cell 2edc1e01e8

## **RTEQ**

RTEQ is an input and output equalizer that can be controlled using a free software GUI. It can also be used as a standalone program. RTEQ can be operated in single pass mode or in recursive mode. RTEQ offers a number of powerful features: o Dynamically control the EQ curves using graphical sliders and on screen displays. o LFO effects, modulated, unmodulated, ring-modulated, etc... o On screen display, a half/full-time display of the input and output for a single channel. o On screen display, an instantaneous display of the input and output for all channels. o On screen display, an instantaneous display of the input and output for a selected channel. o The ability to define a custom EQ curve based on a user defined curve. o Simple to use, requiring no knowledge of mathematics. o RTEQ is fully configurable through the use of configuration file and one click in the GUI. RTEQ Download: OS: Windows Nostalgia drive is an online game and online community where you can win VHS and other retro collectibles. Nostalgia Drive offers the unique opportunity to join forces with others in our online community of dedicated VHS fans to swap, sell and trade your collections and collectibles, and watch popular VHS movies and TV shows like Cheers, MASH, Baywatch and more. Nostalgia Drive is a free, family-friendly and safe online environment for everyone to enjoy and interact with other VHS and retro fans. With Nostalgia Drive, you can: \* Have an online store to sell or swap your collectibles \* Find like-minded VHS and retro fans to trade and swap your collections and items \* Discover new VHS movies and TV shows \* Browse through a variety of VHS and retro movies and TV shows \* Play VHS games \* Chat with other fans on your favorite Facebook, Twitter and Tumblr pages \* Find and follow popular VHS and retro fans to follow their favorite movies, shows and collectibles \* Participate in contests and giveaways \* Watch and comment on popular VHS and retro movies and TV shows \* View your favorite movies and TV shows on your computer or mobile device, such as iPhone, iPad or Android \* Discover new VHS movies and TV shows \* Browse through our

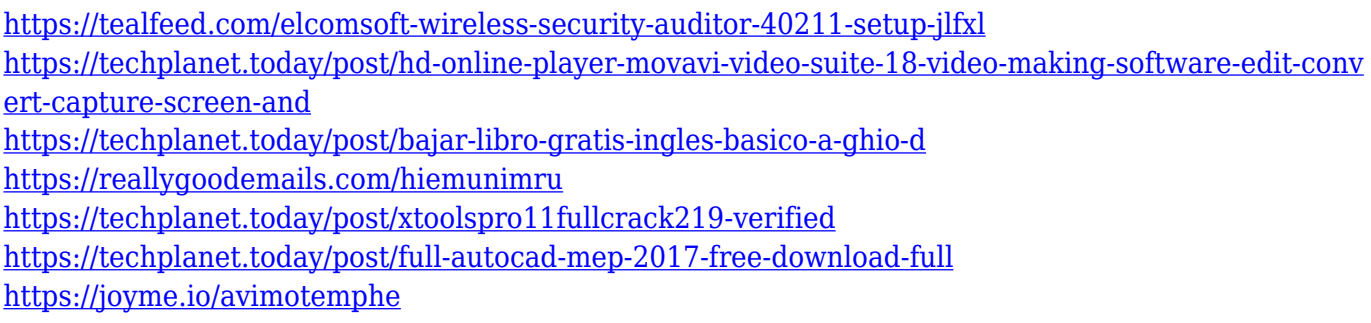

## **What's New In?**

RTEQ is a one-click equalizer/limiter, time-based limiter, VU-meter, Gain/Pan control and various other useful effects. RTEQ can be used for adjusting sound as well as audio editing. You can find it in the Tools menu and effects menu. In this tutorial, we will show you how to use RTEQ, download it, install it and create RTEQ presets. First of all, RTEQ is currently available for Windows XP (32-bit) and Windows Vista (32-bit & 64-bit), only. There is no need to register RTEQ or pay any money. RTEQ is available for free download from [email protected] RTEQ is a one-click equalizer/limiter, time-based limiter, VU-meter, Gain/Pan control and various other useful effects. RTEQ can be used for adjusting sound as well as audio editing. You can find it in the Tools menu and effects menu.In this tutorial, we will show you how to use RTEQ, download it, install it and create RTEQ presets. RTEQ - Audio Equalizer/Limiter Click on your RTEQ, open the window Click "Reset" Now you can open your audio editor of choice and equalize your sound. RTEQ can equalize any audio file. You can even split the audio file into 2 parts, equalize one of them and play the other part with the original RTEQ settings. You can edit your RTEQ settings in any audio editor. In the next tutorial we will show you how to create new RTEQ presets. Install RTEQ plugin for WinAMP To install RTEQ as a WinAMP plugin, click on the small arrow beside the "winamp" application in the main menu and select "plugins". RTEQ will be listed in the "additional plugins" menu. Download RTEQ v2.3.exe Step 2 - RTEQ folder is in the plugins folder of WinAMP. Step 3 - RTEQ folder is in the WinAMP plugins folder of your computer. Click on RTEQ Click on "Reset" Step 4 - Now, RTEQ will open the default settings

window. Go to the "Effects" menu and click on "Programs". Click "Create RTEQ preset" Step 5 - Give a name for the preset. The RTEQ name will be the name of the preset. Click "Create" Step 6 - RTE

OS: Windows XP, Windows Vista, or Windows 7 Processor: Intel Pentium 4 2.8 GHz Memory: 1 GB or more Graphics: NVIDIA GeForce 3 or ATI Radeon X1300 or better (Shader Model 2.0) DirectX: 9.0c Network: Broadband Internet connection Hard Disk Space: 1 GB free disk space Special Notes: The game currently only supports the playback of.mp3s, and does not support the.ogg format.

- <https://myblogrepublika.com/snap-core-first-crack-license-key-free-win-mac/>
- <https://slab-bit.com/1by1-0-6-12-crack-download-win-mac-april-2022/>
- <http://gjurmet.com/en/copycat-crack-free-download-macwin/>
- <http://hotelthequeen.it/?p=118889>
- <https://impic.ie/orb7000-crack-product-key-download/>
- <https://aeaaar.com/autodesk-maya-crack/>
- [https://townlifeproperties.com/wp-content/uploads/2022/12/Skype4Py-Crack-Keygen-For-LifeTime-Fr](https://townlifeproperties.com/wp-content/uploads/2022/12/Skype4Py-Crack-Keygen-For-LifeTime-Free-Download-Final-2022.pdf)
- [ee-Download-Final-2022.pdf](https://townlifeproperties.com/wp-content/uploads/2022/12/Skype4Py-Crack-Keygen-For-LifeTime-Free-Download-Final-2022.pdf)
- <https://olteniabizz.ro/wp-content/uploads/2022/12/makaube.pdf>
- <https://studiolight.nl/wp-content/uploads/2022/12/hibquy.pdf>
- <https://superalimentos.xyz/wp-content/uploads/2022/12/slorega.pdf>